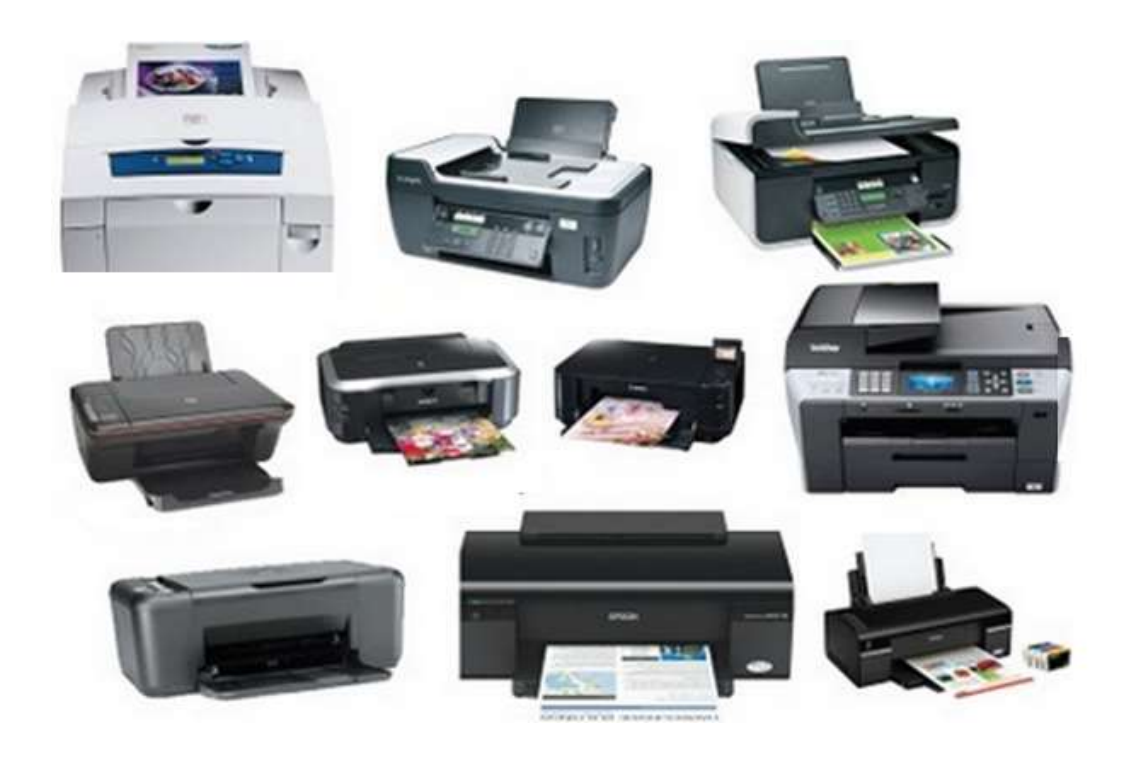

Resultados da procura

**IMPRESSORAS / MULTIFUNÇÕES** INSTALAÇÃO / CONFIGURAÇÃO **MANUTENÇÃO / REPARAÇÕES** 

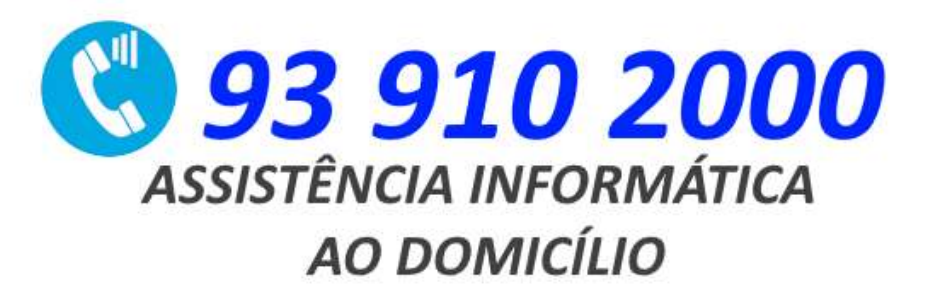

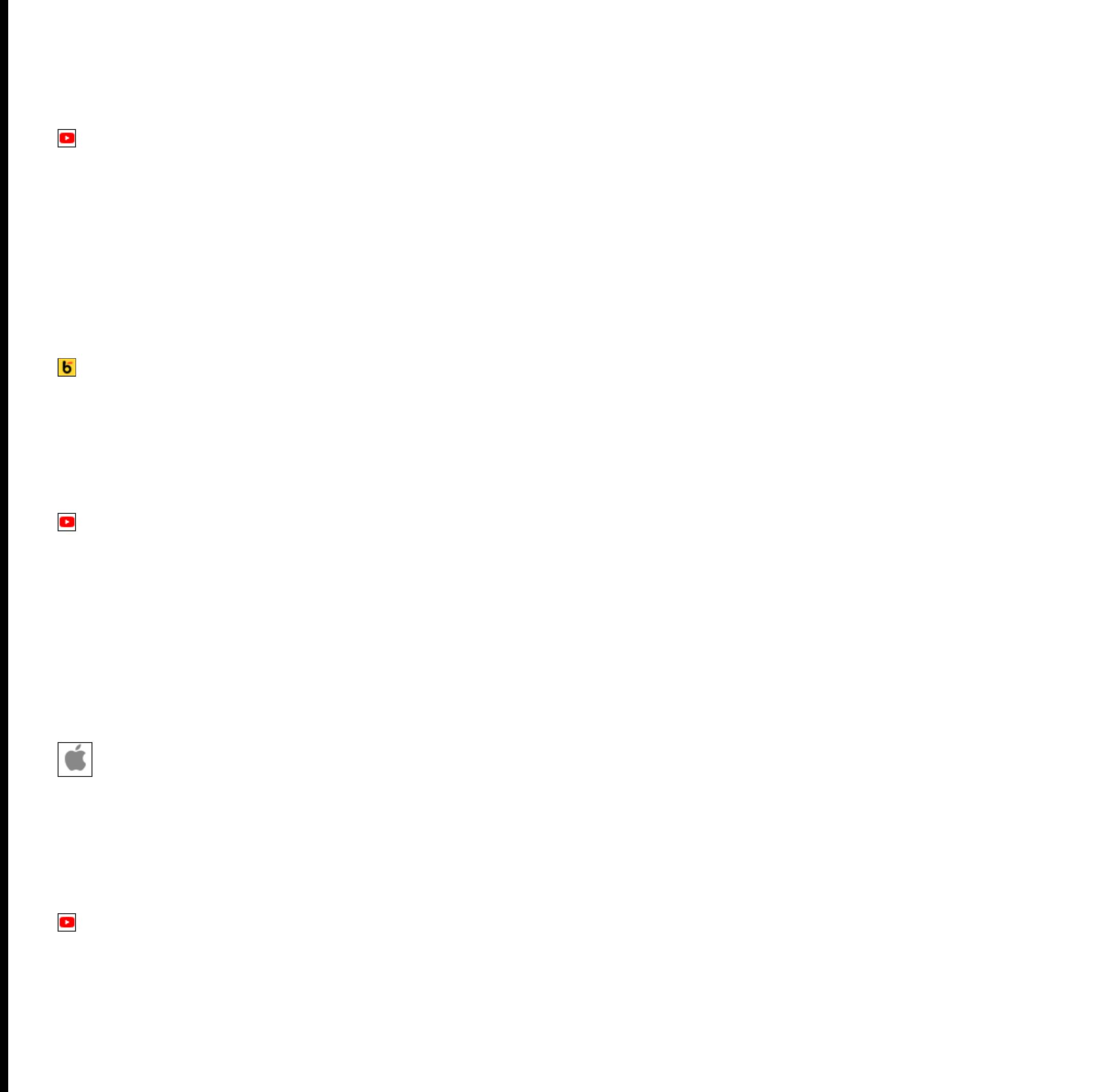

[Tecnoblog](https://tecnoblog.net/responde/como-colocar-uma-impressora-em-rede/)

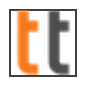

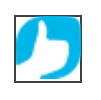

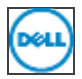

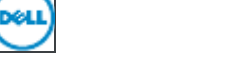

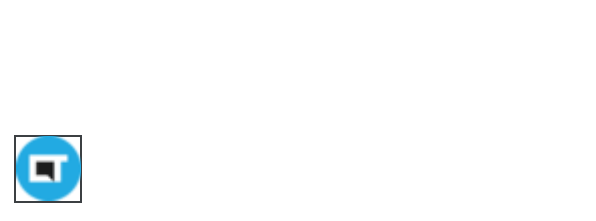

with  $\frac{1}{2}$ 

xerox  $\overline{\phantom{a}}$ 

[Cegid Cloudware](https://ajuda-pos.cloudware.pt/support/solutions/articles/6000242053-como-instalar-e-configurar-uma-impressora-)

 $\blacktriangleright$ 

[TechTudo](https://www.techtudo.com.br/noticias/2016/02/aprenda-como-instalar-uma-impressora-no-notebook.ghtml)

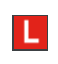

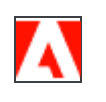

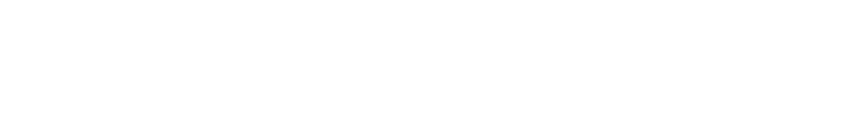

 $\bullet$ 

OKI

 $\bigodot$ 

弘

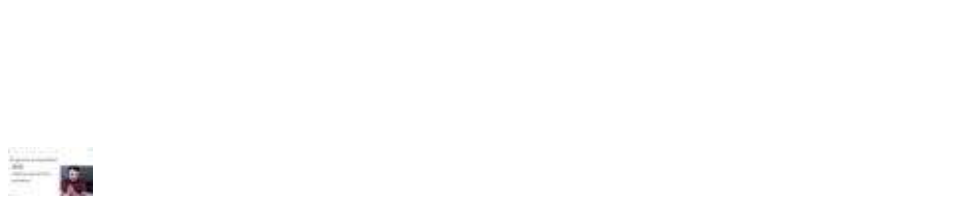

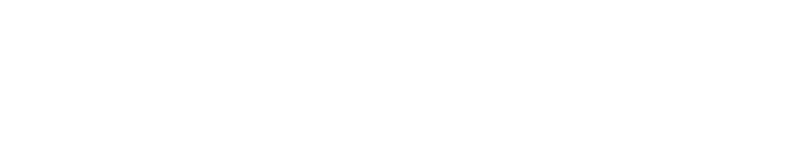

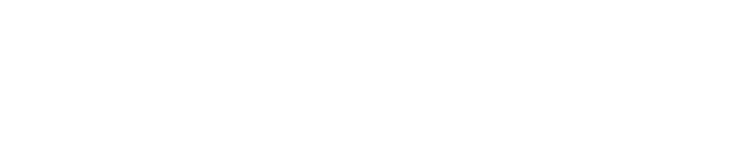

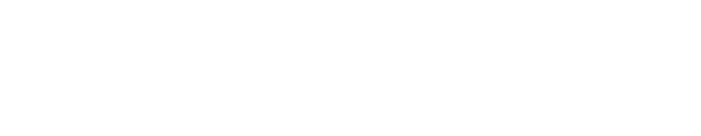

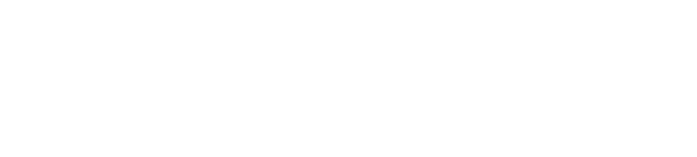

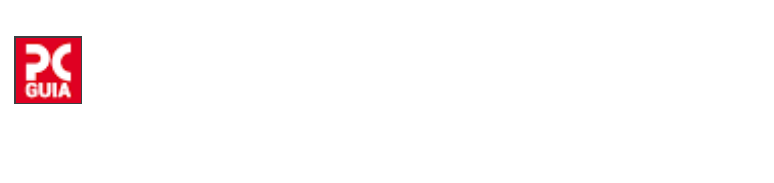

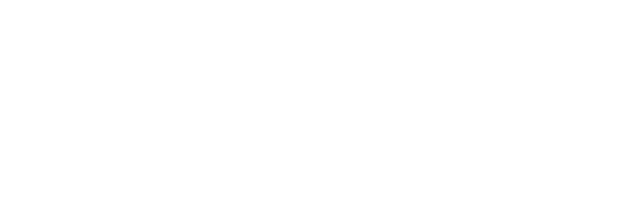

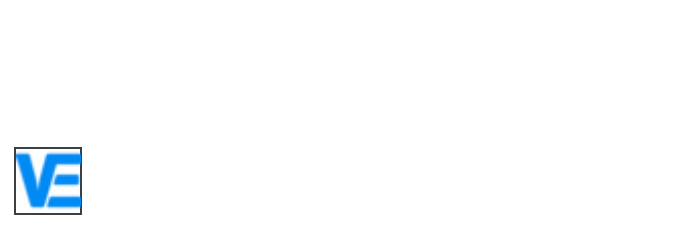

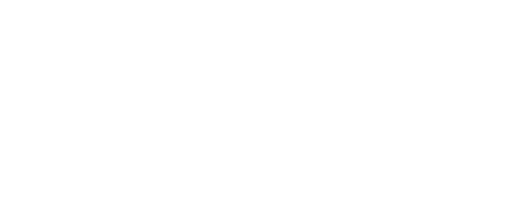

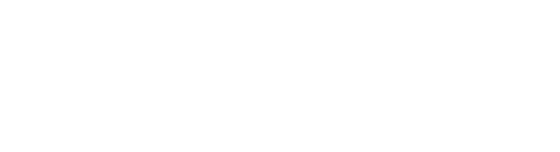

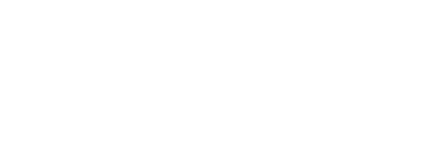

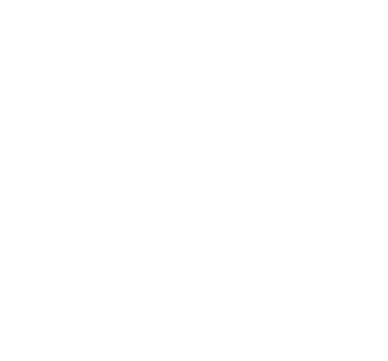

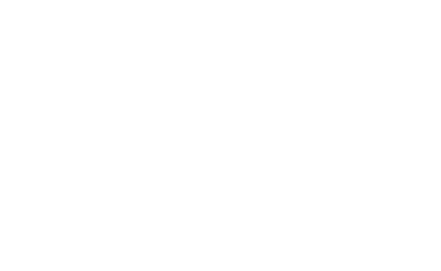

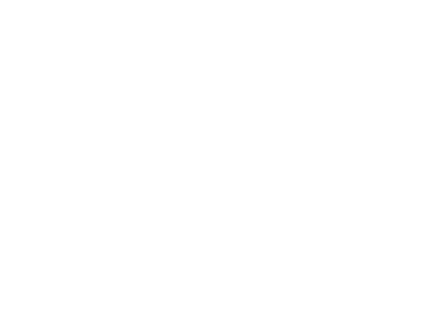

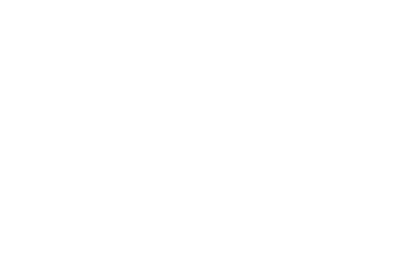

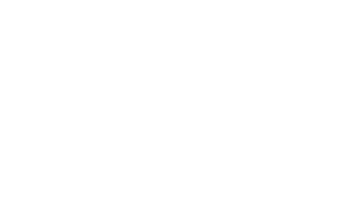

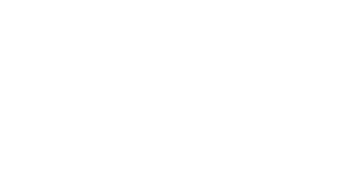

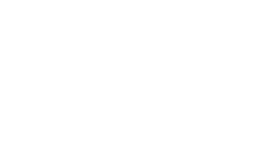

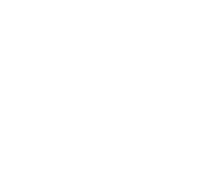

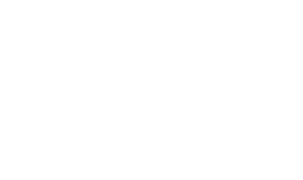

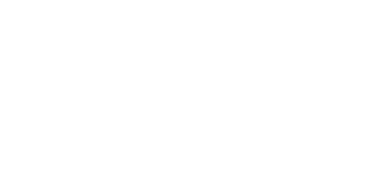

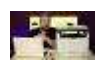

 $\bullet$ 

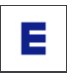

**Canon** 

 $\ddot{\boldsymbol{\omega}}$  $\overline{\mathbf{C}}$ 

參

 $\overline{\mathbf{C}}$ 

(hp

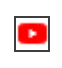

癝

 $\mathsf{t}\mathsf{t}$ 

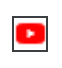

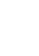

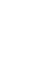

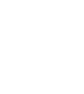

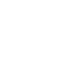

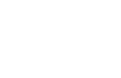

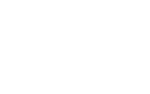

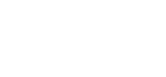

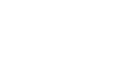

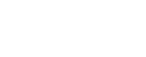

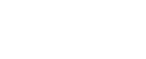

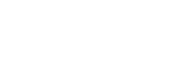

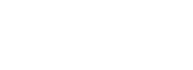

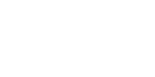

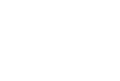

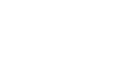

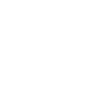

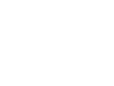

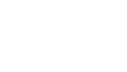

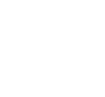

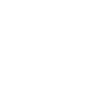

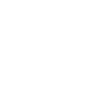

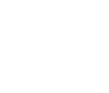

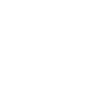

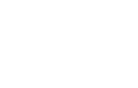

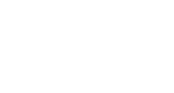

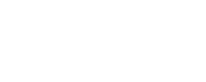

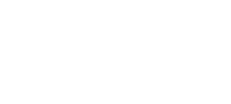

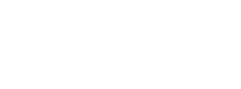

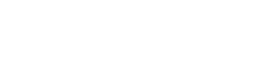

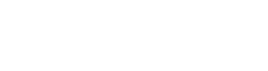

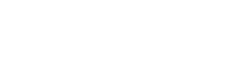

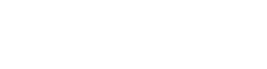

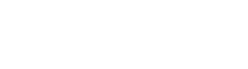

[Moloni](https://www.moloni.pt/suporte/como-configurar-uma-impressora-no-pos)

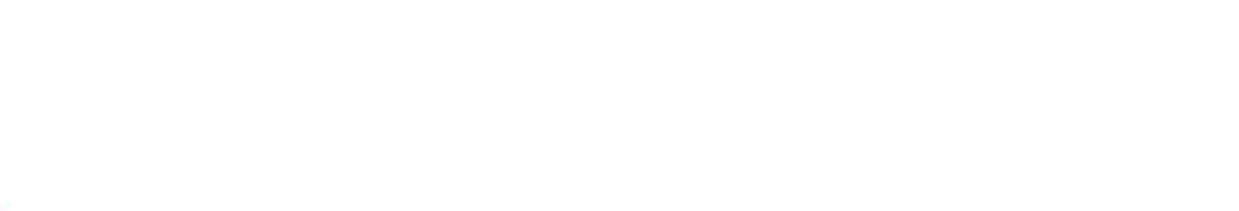

[Forum NOS](https://forum.nos.pt/tecnologia-internet-e-jogos-37/como-instalar-impressora-hp-wi-fi-34587)

 $\bigoplus$ 

[Dell](https://www.dell.com/support/kbdoc/pt-pt/000135662/como-instalar-ou-reinstalar-uma-impressora-no-windows-8-e-windows-10-usando-uma-conex%C3%A3o-usb)

**o** 

 $\mathbf{v}$ y  $\mathbf{r}$ 

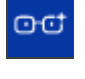

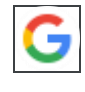

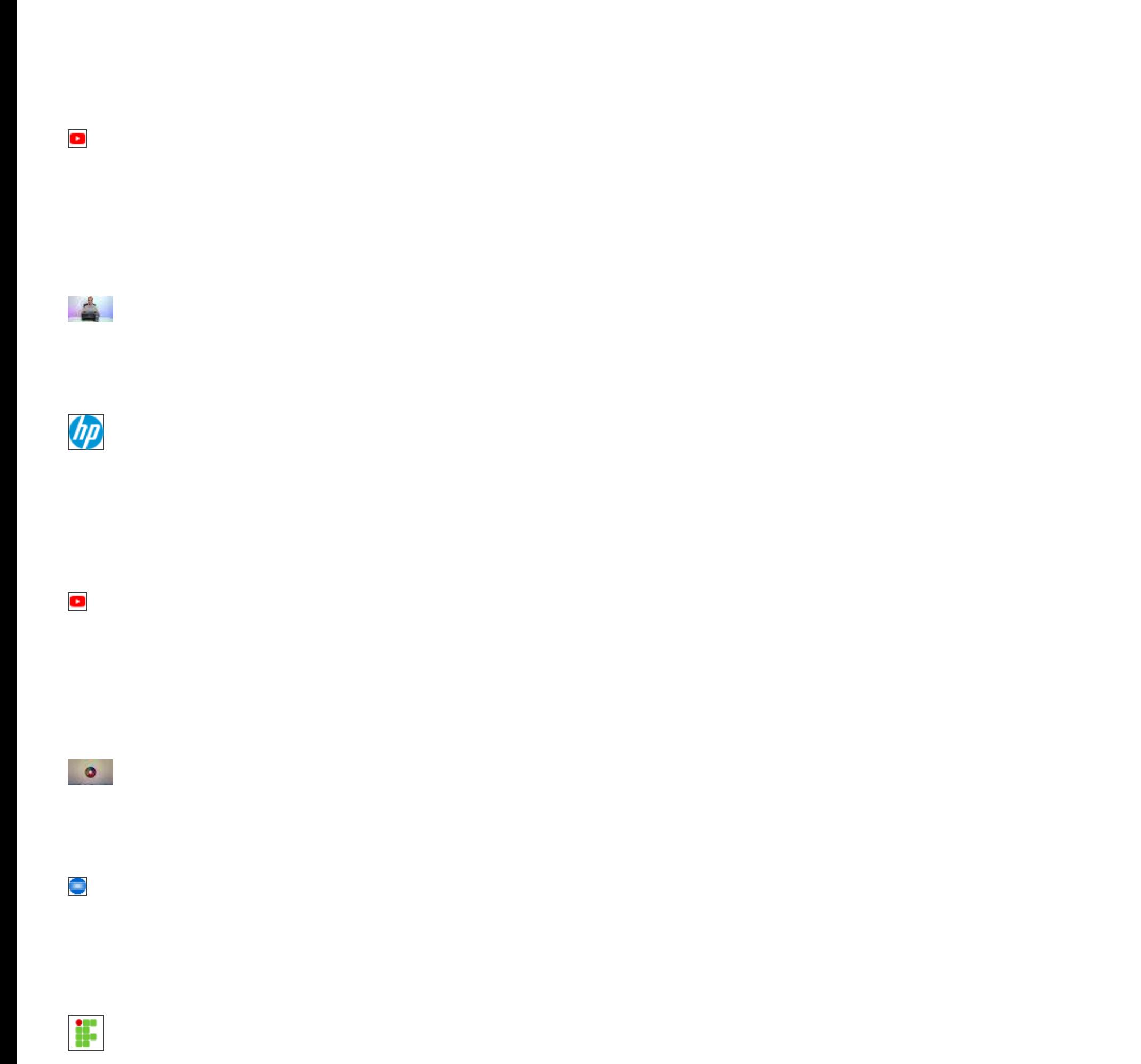

ATION CONTINUES.

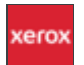

 $\overline{\phantom{a}}$ 

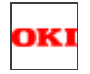

癝

Ľ

**Stre** 

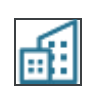

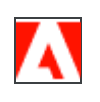

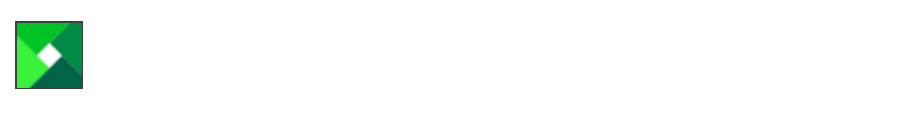

Canon<br>
User Manual Manual September Manual September 1988.<br>
USER Manual Manual September 1988.<br>
USER MANUS MANUS MANUS MANUS MANUS MANUS MANUS MANUS MANUS MANUS MANUS MA<br>
USER MANUS MANUS MANUS MANUS MANUS MANUS MANUS MANU

 $\sigma$ 

 $E$ 

ATION CONTINUES.

brother<br>L

NTI – [UFABC](https://nti.ufabc.edu.br/docs/instalacao-de-impressora-universal-no-windows-10/)

 $\mathbf G$ 

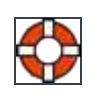

[Oceano B2B](https://blog.oceanob2b.com/dicas-de-escritorio-como-instalar-impressora/)

**TOP** 

## Canon<br>Portugal<br>Portugal<br>Portugal<br>Portugal<br>Portugal<br>Portugal<br>Portugal<br>Portugal<br>Portugal<br>Portugal<br>Portugal<br>Portugal<br>Portugal<br>Portugal<br>Portugal<br>Portugal<br>Portugal<br>Portugal<br>Portugal<br>Portugal<br>Portugal<br>Portugal<br>Por  $\mathsf{L}$  $\overline{\Xi}$ Canon<br>
use and the Manual Second<br>
<u>USE</u> ان<br>ا

 $\overline{\mathbf{O}}$ 

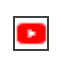

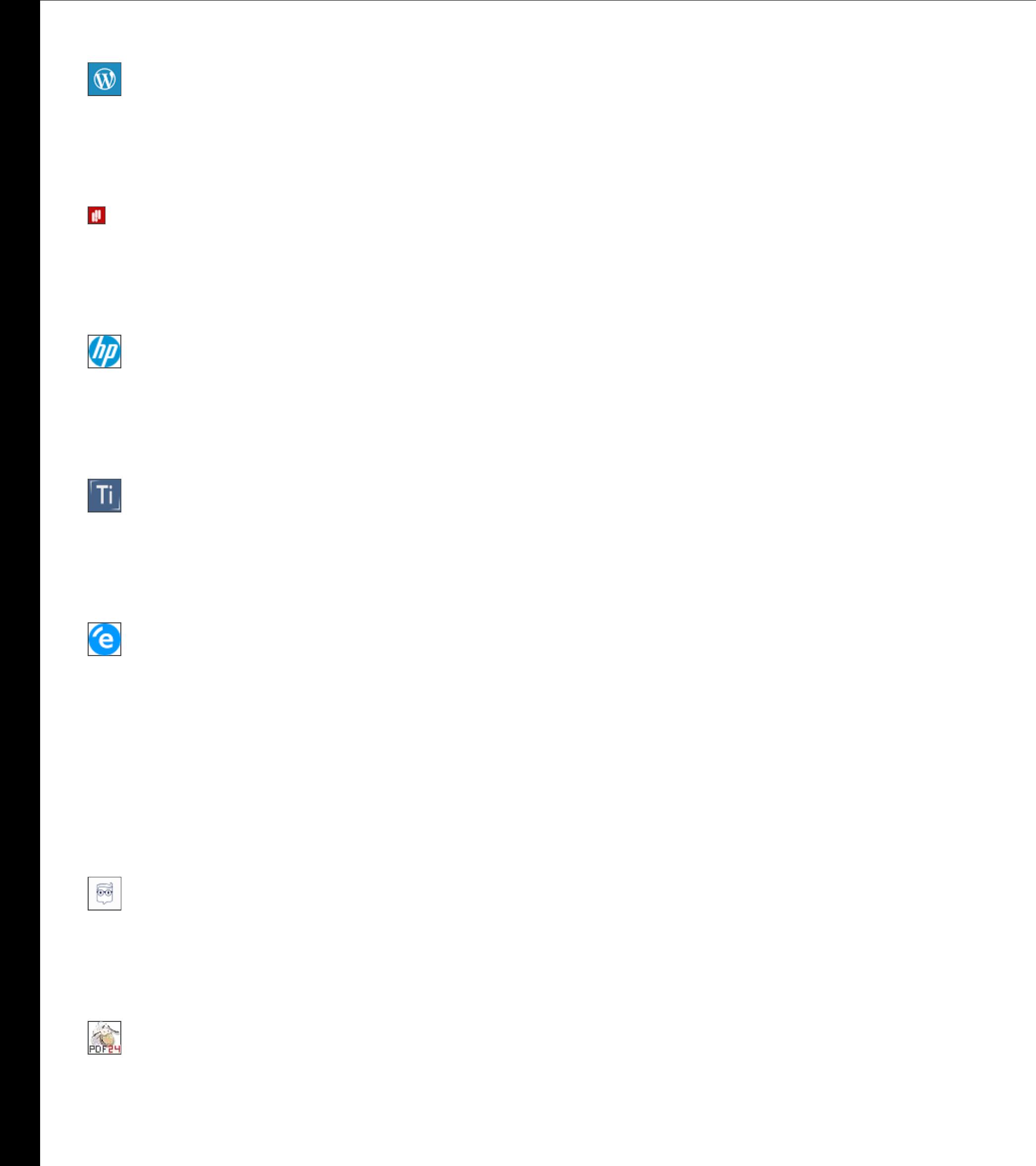

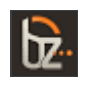

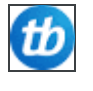

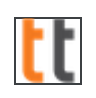

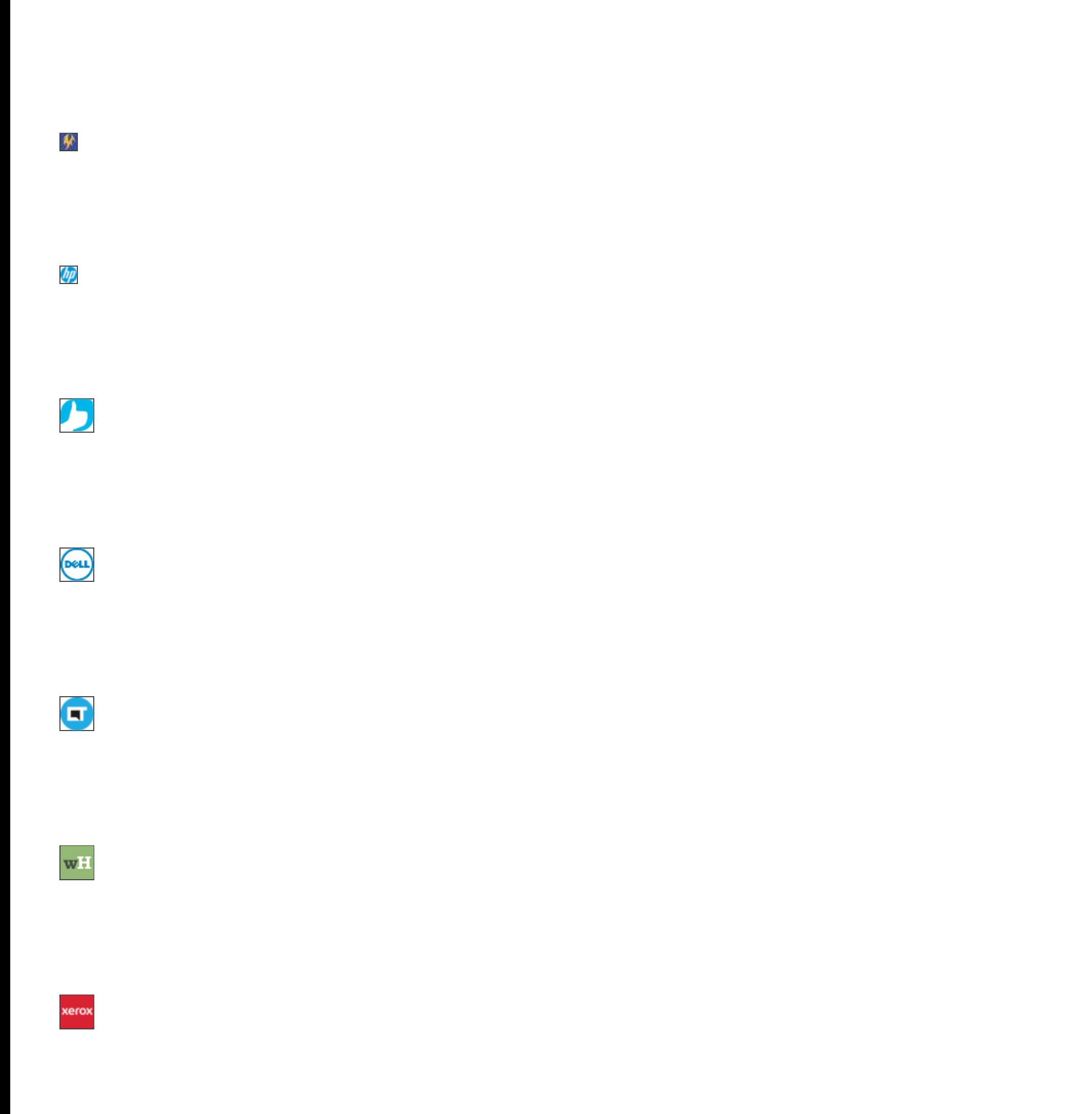

 $\mathsf{t}\mathsf{t}$ 

## $\overline{\mathbf{C}}$

 $\blacksquare$ 

 $\blacksquare$ 

 $\blacksquare$ 

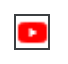

 $\blacksquare$ 

 $\blacksquare$ 

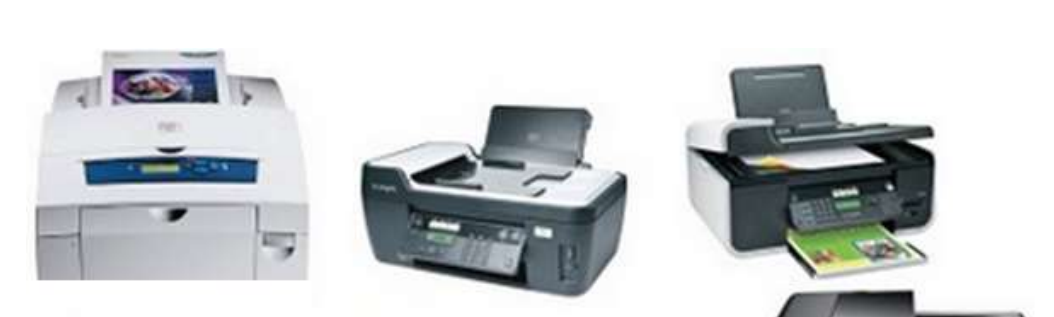

 $\bullet$ 

契

 $\bullet$ 

ES.

 $\bullet$ 

**IMPRESSORAS / MULTIFUNÇÕES** INSTALAÇÃO / CONFIGURAÇÃO **MANUTENÇÃO / REPARAÇÕES** 

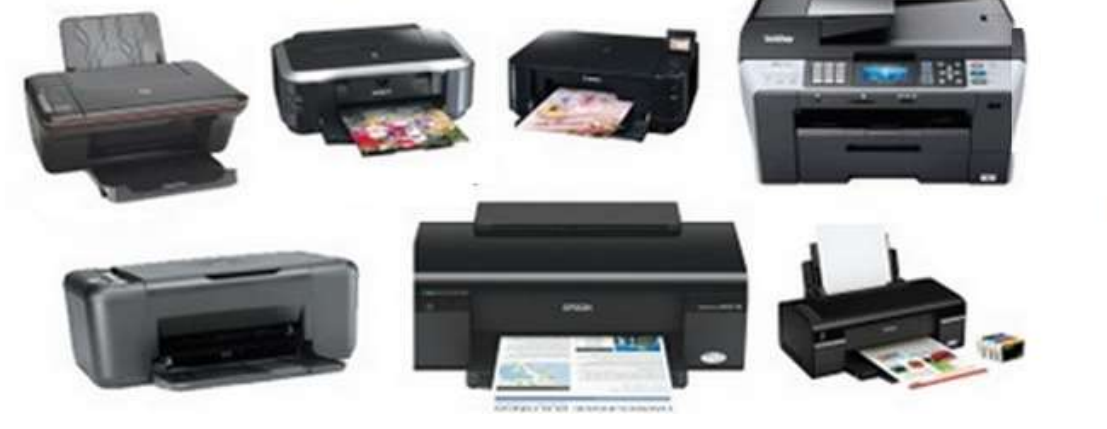

## C 93 910 2000 ASSISTÊNCIA INFORMÁTICA AO DOMICÍLIO